# **pagbet com download**

- 1. pagbet com download
- 2. pagbet com download :blaze o jogo
- 3. pagbet com download :plo5 poker

### **pagbet com download**

Resumo:

**pagbet com download : Junte-se à revolução das apostas em mka.arq.br! Registre-se agora e descubra oportunidades de apostas inigualáveis!** 

contente:

O Pagbet é uma plataforma popular no Brasil para apostas esportivas online, cassino, e outras diversões. Neste artigo, você encontrará 6 um guia simples para baixar o aplicativo Pagbet, criar uma conta e começar a apostar.

1. Acesse o site oficial do 6 Pagbet

Visite o site oficial do Pagbet em pagbet com download {nn}.

2. Cadastre-se no Pagbet

No menu superior, clique em pagbet com download "Registrar-se" ou em 6 pagbet com download um botão equivalente e preencha os formulários com as informações pedidas (nome, email, senha, etc.). Leia e marque quaisquer 6 termos e condições e clique em pagbet com download

"Criar conta" ou em pagbet com download um botão equivalente.

Qual jogo da para depositar 5 reais?

As 10 melhores casas de apostas com depósito mínimode 5 reais em pagbet com download 2024 Pixbet:

conhecida pelo saque mais rápido do setor.

F12 Bet: casa de aposta fácilde usar e com ótimas promoções no

e: ótimo site de apostas com jogos do casseino exclusivo.

Esportes da Sorte: depósitos acessíveis e odds

# **pagbet com download :blaze o jogo**

# **Como fazer um saque no Pagbet?**

Você está cansado de ter que ir ao banco para fazer uma retirada? Com o Pagbet, você pode retirar-se do conforto da pagbet com download própria casa! Neste artigo vamos guiálo através das etapas a fim efetuar um saque usando O pawbet.

### **Passo 1: Acesso Pagbet.com**

O primeiro passo é acessar o site da Pagbet. Você pode fazer isso digitando:{nn}em seu navegador web.

### **Passo 2: Entrar**

Depois de ter acessado o site da Pagbet, você precisará fazer login em pagbet com download conta. Digite seu endereço e senha nos campos designados para clicar no botão "Entrar".

#### **Passo 3: Clique em "Saco"**

Após o login, clique no botão "Saco" localizado na barra de menu superior.

#### **Passo 4: Selecione Chave Pix.**

Na próxima etapa, você precisará selecionar o Chave Pix que deseja usar para a retirada. Clique no menu suspenso e selecione O chave pim (Chave) do qual quer utilizar-se

#### **Passo 5: Entre no seu Chave Pix.**

Depois de selecionar o Chave Pix, você precisará inserir um código no campo designado. Certifique-se que insere a senha correta para evitar erros

#### **Passo 6: Confirme pagbet com download retirada.**

Depois de entrar no Chave Pix, você precisará confirmar pagbet com download retirada. Clique em "Confirmar" botão para concluir o processo da abstinência

#### **E é isso!**

Com estes passos simples, você conseguiu fazer uma retirada usando o Pagbet! Dicas e Truques:

- Certifique-se de usar o mesmo número CPF registrado em pagbet com download conta Pagbet.
- Use uma senha forte para proteger pagbet com download conta contra acesso não autorizado.
- Mantenha seu Chave Pix seguro e não compartilhe com ninguém.

#### Conclusão:

Fazer uma retirada usando o Pagbet é fácil e conveniente. Seguindo os passos descritos neste artigo, você pode fazer um saque do conforto de pagbet com download própria casa Lembre-se sempre manter suas informações da conta E Chave Pix seguro!

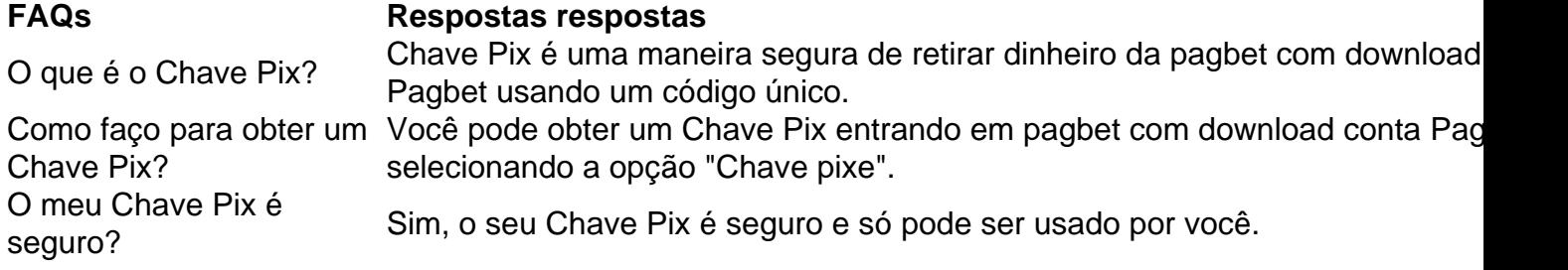

Conheça o excitante jogo Aviator, disponível na plataforma de apostas online PAGBET, e melhore suas chances de ganhar.

O que é o Aviator?

O Aviator é um jogo de casino online em pagbet com download que o apostador precisa adivinhar o momento certo para cair um avião antes que ele ascenda até o céu. É uma experiência divertida e desafiadora que se tornou muito popular entre os usuários da PAGBET e de outras plataformas.

Como jogar o Aviator na PAGBET?

Para jogar o Aviator na PAGBET, basta acessar o site, criar uma conta (se ainda não tiver uma) e fazer um depósito. Em seguida, basta localizar o jogo no menu de jogos de casino e começar a apostar. Leia as regras e dicas do jogo para aumentar suas chances de ganhar.

### **pagbet com download :plo5 poker**

### **Israelitas brevemente respiraram alívio coletivo após a operação de resgate de reféns no Gaza**

Os quatro reféns israelenses foram resgatados pagbet com download uma operação militar no centro da Faixa de Gaza, onde estavam detidos desde outubro do ano passado após serem capturados pagbet com download um ataque liderado pelo Hamas.

A operação de resgate resultou pagbet com download morte de vários palestinos, incluindo mulheres e crianças. A notícia do resgate reacendeu as dúvidas sobre o destino dos reféns restantes e um acordo de cessar-fogo proposto.

#### **Quanto tempo os reféns estavam sendo mantidos pagbet com download cativeiro no Gaza?**

Os reféns estavam sendo mantidos pagbet com download cativeiro no Gaza por cerca de oito meses.

#### **Quantos reféns ainda estão sendo mantidos pagbet com download cativeiro no Gaza?**

Ainda há cerca de 120 reféns pagbet com download cativeiro no Gaza.

#### **O governo israelense fará outras operações de resgate?**

De acordo com oficiais de defesa israelenses, muitas operações de resgate propostas não foram realizadas por medo de perder vidas de reféns ou soldados.

### **Como o Hamas respondeu à operação de resgate?**

O porta-voz militar do Hamas, Abu Obaida, acusou Israel de "crime de guerra complexo" e disse que a operação de resgate colocou pagbet com download risco os reféns restantes e terá um "impacto negativo pagbet com download suas condições e vidas".

### **O que as famílias dos reféns estão dizendo?**

As famílias dos reféns celebraram o resgate, mas destacaram a urgência de trazer de volta todos os reféns restantes.

#### **O que está acontecendo com o acordo de cessar-fogo proposto?**

Os EUA e outros aliados pressionam Israel a encerrar a guerra, enquanto dois parceiros da coalizão de extrema-direita no governo israelense ameaçam derrubar o governo se um acordo de cessar-fogo for alcançado sem a eliminação do Hamas.

O Hamas disse que estava respondendo "positivamente" ao plano, mas disse que não aprovaria

um acordo que não fornecesse um caminho para um cessar-fogo permanente, a retirada total das forças israelenses e um "acordo sério e real" para a troca de prisioneiros palestinos por reféns.

Não está claro qual será o efeito da última operação de resgate no processo de negociação do acordo.

Author: mka.arq.br

Subject: pagbet com download Keywords: pagbet com download

Update: 2024/8/8 16:06:52